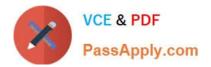

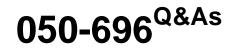

Foundations of Novell Open Enterprise Server NetWare

# Pass Novell 050-696 Exam with 100% Guarantee

Free Download Real Questions & Answers **PDF** and **VCE** file from:

https://www.passapply.com/050-696.html

100% Passing Guarantee 100% Money Back Assurance

Following Questions and Answers are all new published by Novell Official Exam Center

Instant Download After Purchase

100% Money Back Guarantee

- 😳 365 Days Free Update
- 800,000+ Satisfied Customers

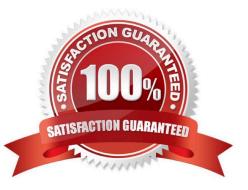

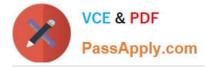

# **QUESTION 1**

Click on the option in iManager you would use to check the cumulative rights, both inherited and explicitly granted, one object has to another object in the eDirectory tree.

## Hot Area:

| Item 7 of 66                                                                 |                                      |                               |                           |
|------------------------------------------------------------------------------|--------------------------------------|-------------------------------|---------------------------|
|                                                                              |                                      |                               | Time Remaining: 1:14:16 🛞 |
|                                                                              | Point and Click                      |                               |                           |
| Click the Point and Click button to begin.                                   |                                      |                               |                           |
| Click on the option in iManager you would use to check the                   | e cumulative rights, both inherited  | and explicitly granted, one o | bject has to another      |
| object in the eDirectory tree.                                               |                                      |                               |                           |
| Point and Click                                                              |                                      | - 🗆 ×                         |                           |
| Novell <i>i</i> Manager                                                      |                                      |                               |                           |
| Collection Owner Access                                                      |                                      | 🔌 🖻 👔                         |                           |
| User: admin.SLC.DA.DA-TREE.                                                  |                                      |                               |                           |
| Roles and Tasks                                                              | 😹 Rights To Other Objects            |                               |                           |
| E LDAP                                                                       |                                      |                               |                           |
| 1 Licenses                                                                   | Trustee name: admin.SLC.DA           |                               |                           |
| I NetWare Product Usage                                                      |                                      |                               |                           |
| IE NMAS                                                                      | Delete Object                        |                               |                           |
| Novell Certificate Access                                                    | Object Name                          |                               |                           |
| I Novell Certificate Server                                                  | CORP.SLC.DA                          | Assigned Rights               |                           |
| 🗄 Nsure Audit                                                                | DA-TREE                              | Assigned Rights               |                           |
| Partition and Replicas Rights                                                | Novell+NetWare 5 Conn<br>Demo+510.DA | Assigned Rights               |                           |
| Modify Inherited Rights Filter<br>Modify Trustees<br>Rights To Other Objects | Novell+NetWare 5<br>Server+510.DA    | Assigned Rights               |                           |
| View Effective Rights                                                        | Role Based Service.DA                | Assigned Rights               |                           |
| 🗉 Schema                                                                     | Tasks.Extend.SLC.DA                  | Assigned Rights               |                           |
| ⊞ SMS                                                                        | admin.SLC.DA                         | Assigned Rights               |                           |
| 🗄 SNMP 👻                                                                     | pco.Extend.SLC.DA                    | Assigned Rights               |                           |
| <u>.</u>                                                                     |                                      |                               |                           |
| Click Next (or More) to continue.                                            |                                      |                               |                           |
| Next                                                                         |                                      |                               | Help                      |
|                                                                              |                                      |                               |                           |

Correct Answer:

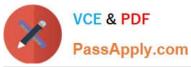

|                |                                                                              |                                       |                                    | Time Remaining |
|----------------|------------------------------------------------------------------------------|---------------------------------------|------------------------------------|----------------|
|                |                                                                              | Point and Click                       |                                    |                |
| Click the Poir | it and Click button to begin.                                                |                                       |                                    |                |
|                | ption in iManager you would use to check i                                   | the cumulative rights, both inherited | and explicitly granted, one object | has to another |
| object in the  | eDirectory tree.                                                             |                                       |                                    |                |
|                | Point and Click                                                              |                                       |                                    |                |
|                | Novell <i>i</i> Manager                                                      |                                       |                                    |                |
|                | Collection Owner Access                                                      | 🗈 🕀 🥐 😱 🕪 🙈 🔊                         | 👏 5-5 👩                            |                |
|                | User: admin.SLC.DA.DA-TREE.                                                  |                                       |                                    |                |
|                | Roles and Tasks                                                              | 😹 Rights To Other Ob                  | jects                              |                |
|                | + LDAP                                                                       |                                       | .C                                 |                |
|                | I Licenses                                                                   | Trustee name: admin.SLC.DA            |                                    |                |
|                | NetWare Product Usage                                                        |                                       |                                    |                |
|                | ⊞ NMAS                                                                       |                                       |                                    |                |
|                | Novell Certificate Access                                                    | Delete Object                         |                                    |                |
|                |                                                                              | Object Name                           |                                    |                |
|                | 🗉 Nsure Audit                                                                | CORP.SLC.DA                           | Assigned Rights                    |                |
|                | Partition and Replicas                                                       | DA-TREE                               | Assigned Rights                    |                |
|                | ⊟ Rights                                                                     | Novell+NetWare 5 Conn<br>Demo+510.DA  | Assigned Rights                    |                |
|                | Modify Inherited Rights Filter<br>Modify Trustees<br>Rights To Other Objects | □ Novell+NetWare 5<br>Server+510.DA   | Assigned Rights                    |                |
|                | View Effective Rights                                                        | Role Based Service.DA                 | Assigned Rights                    |                |
|                | 🗄 Schema                                                                     | Tasks Extend.SLC.DA                   | Assigned Rights                    |                |
|                | ⊞ SMS                                                                        | admin.SLC.DA                          | Assigned Rights                    |                |
|                | 🗉 SNMP 💌                                                                     | pco.Extend.SLC.DA                     | Assigned Rights                    |                |
|                |                                                                              |                                       |                                    |                |
|                |                                                                              |                                       |                                    |                |

#### **QUESTION 2**

You need to stop the DNS service (provided by the NAMED. NLM module) on your OES NetWare server. Which command will do this?

- A. STOP NAMED. NLM
- B. KILL NAMED. NLM
- C. NAMED. NLM -EXIT
- D. UNLOAD NAMED. NLM
- E. NAMED. NLM -UNLOAD
- Correct Answer: D

# **QUESTION 3**

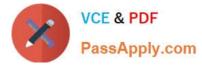

You plan to install OES NetWare into an existing eDirectory tree that already has NetWare 5.1 servers in it. Which is the minimum Support Pack that must be installed on the NetWare 5.1 servers before you can install an OES NetWare server into the tree?

- A. Support Pack 5
- B. Support Pack 6
- C. Support Pack 7
- D. Support Pack 8

Correct Answer: D

## **QUESTION 4**

If you specify a Typical Installation while installing the Novell Client, which components will be installed by default? (Choose 2.)

- A. Rsync Agent
- B. MySQL Client
- C. Novell iFolder Client
- D. ZENworks Imaging Service
- E. Novell Workstation Manager
- F. ZENworks Application Launcher
- G. Novell Network Monitoring Agent
- H. Novell TCP/IP Compatibility Driver
- Correct Answer: EF

## **QUESTION 5**

Which NSS component refers to a specific amount of storage you obtain from one or more storage devices in the server?

- A. Partition
- B. Storage Pool
- C. Logical Volume
- D. Traditional Volume

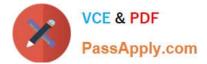

Correct Answer: B

050-696 PDF Dumps

050-696 Practice Test

050-696 Exam Questions